# *Consolidation of Folios Request Form*

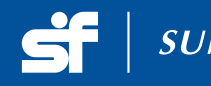

Folios where the following are identical can be consolidated. • Unit holders Name, • Order of holding, • Tax status, • Address,

• Mode of holding, • Bank details and • Nominee details.

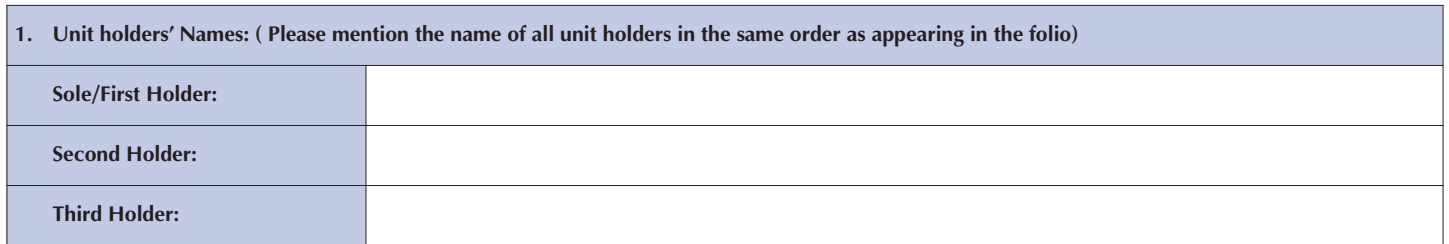

#### **2. Mention all Source folios to be consolidated here**

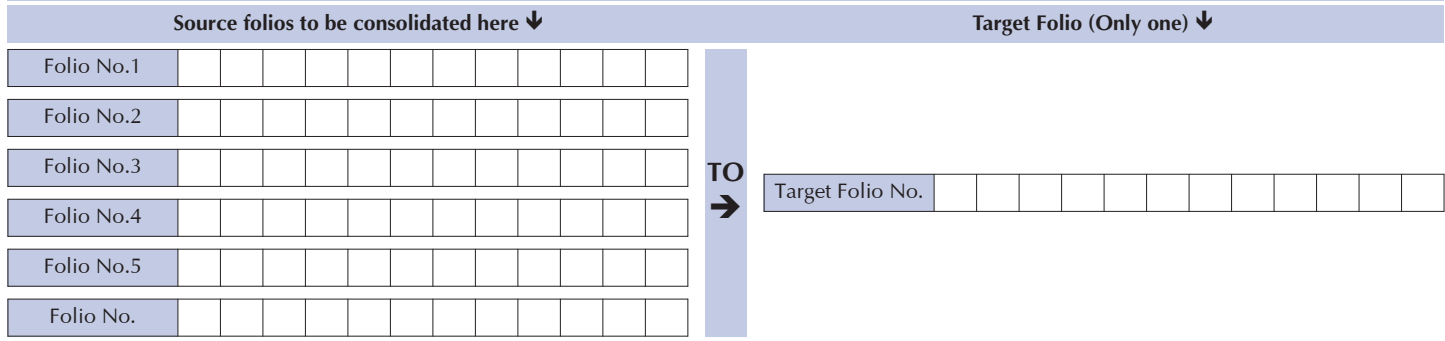

## **3. Go Green Services (Save The Future): Please provide Contact Details of First / Sole Applicant**

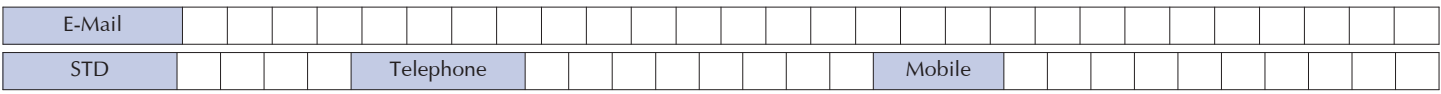

I/We would like to receive Account Statements, Annual Reports and other information by email and SMS updates on mobile **■** Yes **■** No

#### **4. GoGreen I–PINServices:**

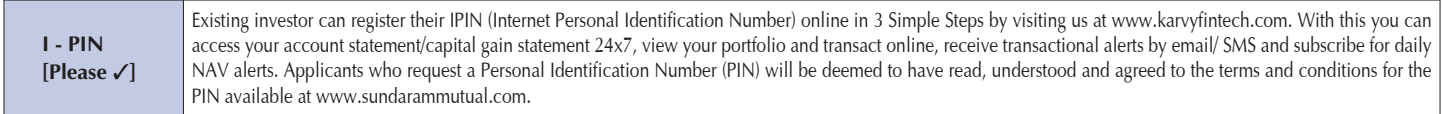

## **5. Declaration**

I/We request Sundaram Mutual Fund to consolidate all my/our investments in above mentioned folio nos. to the mentioned target folio no. I understand that consolidation can take place only if a. Names of unit holders, b. Order of holding, c. Tax status, d. Address, e. Mode of holding, f. Bank details and g. Nominee details are identical in all the mentioned folios.

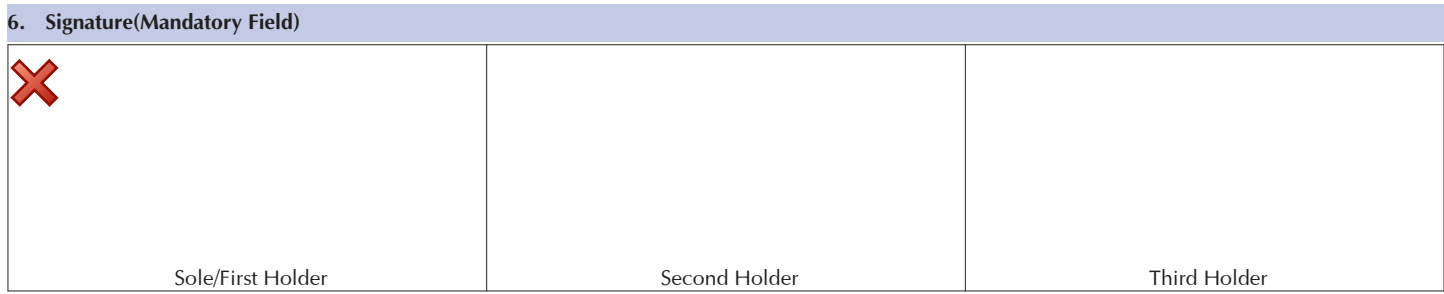

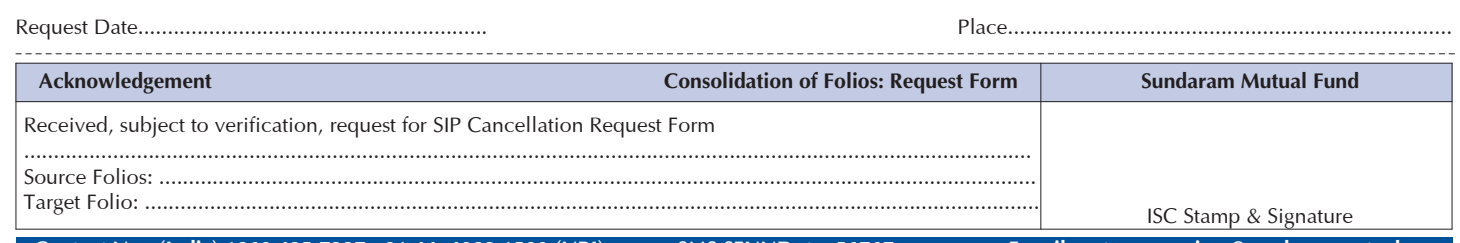

**Contact No. (India) 1860 425 7237 +91 44 4083 1500 (NRI) SMS SFUND to 56767 E-mail customerservices@sundarammutual.com**